# Отмена изменений. Команды **revert, rollback,**

1

### **backout**

*Выполнила: Студентка группы ПрИн-466 Шалиевская А.А.*

### Когда использовать

- Ошибка программиста
- Изменение требований

## Зачем использовать

- •Чтобы не засорять репозиторий
- •Чтобы не восстанавливать
- предыдущие версии вручную

•Чтобы не хранить лишние коммиты

### Команда revert

*Возвращает файлы к состоянию, зафиксированному в репозитории*

- Если вы **изменяете** файл, она восстановит его до немодифицированного состояния.
- Если вы используете *hg add*, она отменит «добавленное» состояние файла, но оставит сам файл неизменным.
- Если вы **удаляете** файл не сказав об этом Mercurialу, она восстановит файл с его предыдущим содержанием.
- 3 • Если вы используете *hg remove*, она отменит «удаленное» состояние файла, и восстановит его немодифицированное содержимое.

## Пример использования revert

% hg status М ДокументСОбновлением.txt А Документ Добавленный ВРепозиторий. txt ! Документ Удаленный. txt

Выполним команду: hg revert -a

## Пример использования revert

% hg status ? .hgignore ? Документ Добавленный ВРепозиторий. txt ? ДокументСОбновлением.txt.orig

### Как использовать revert

- Делаете изменения
- Оцениваете, подходят ли они

- Если подходят, то выполняете commit
- Если не подходят, то выполняете revert

## Основные флаги revert

- •-а восстанавливает все изменения
- •- г возвращается к конкретной ревизии
- $-C He$  сохранять резервные копии файлов

## Команда rollback

#### Выполняет отмену последней транзакции

- Транзакция:
	- commit
- · pull

# Пример использования rollback<br>default default tip Файл help добавлен

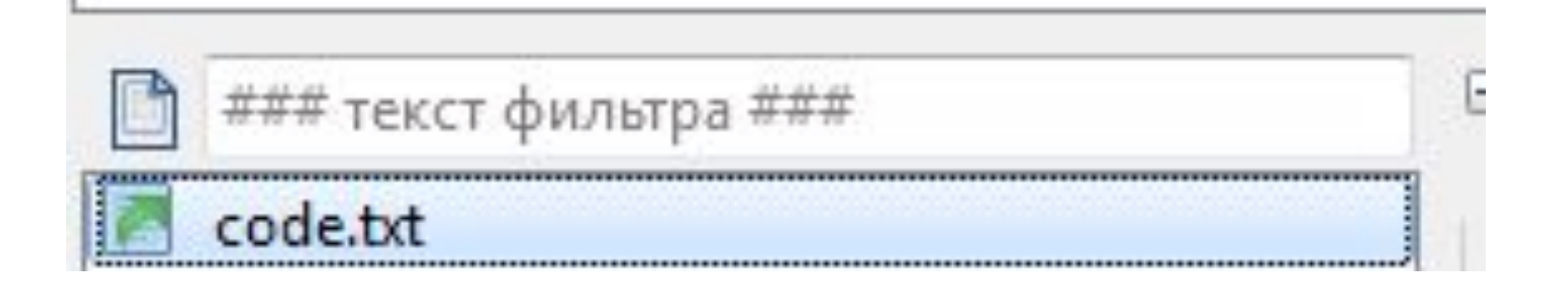

# Выполним команду: hg rollback

### Пример использования rollback

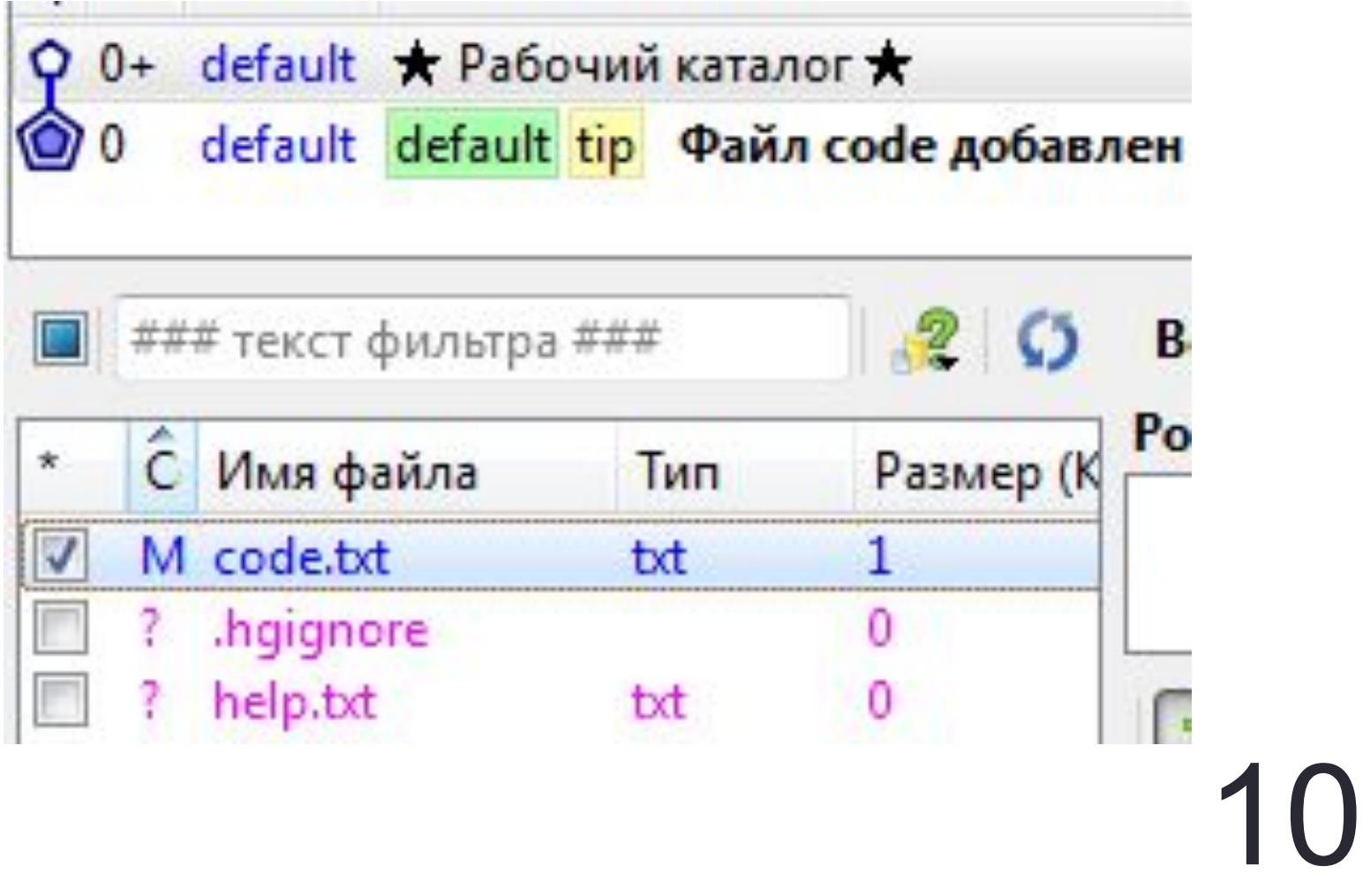

# Особенности команды *rollback*

*•hg rollback* бесполезен, если изменения уже внесены на сервер

- •можно отменить только последнее изменение
- •Вернуть состояние хранилища до *rollback* уже невозможно

## Команда backout

Позволяет автоматически «отменить» всю ревизию

- 1. hg update  $-C r$  <  $\sigma$  mensemas ревизия>
- 2. hg revert -all -r <родитель отменяемой ревизии>
- 3. hg commit
- 4. hg update С г < текущая ревизия>

### Пример использования backout

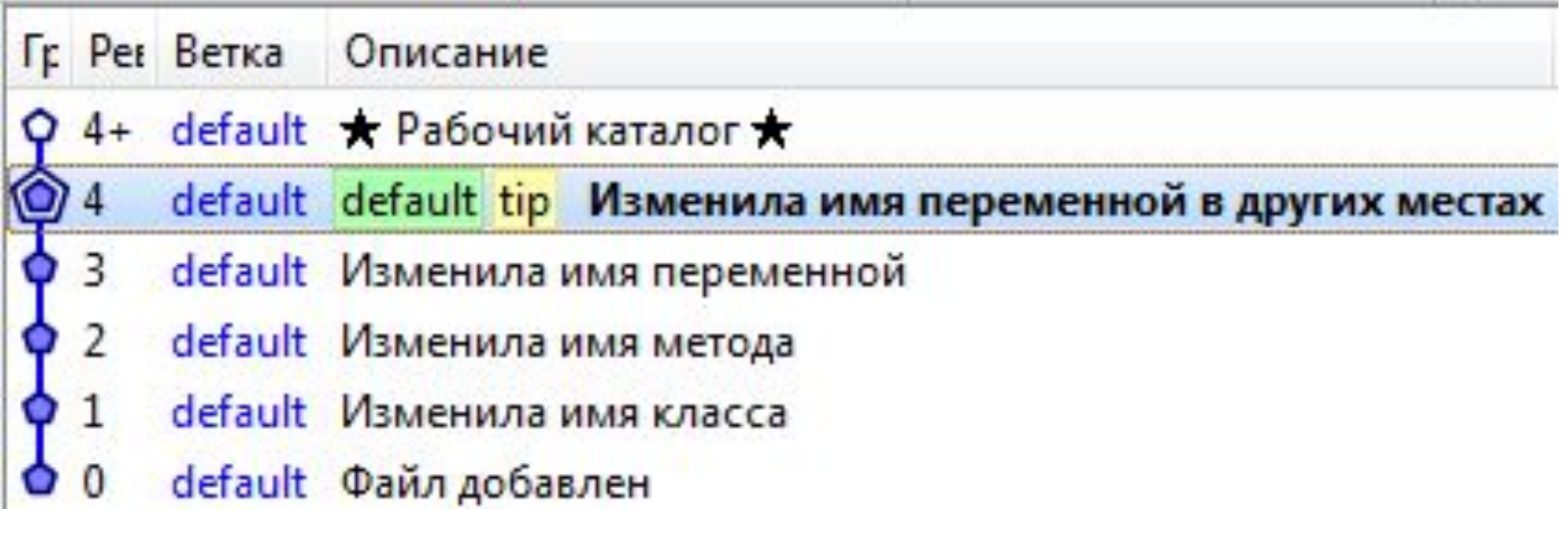

13

Выполним команду: hg backout 2 --merge

### Пример использования backout

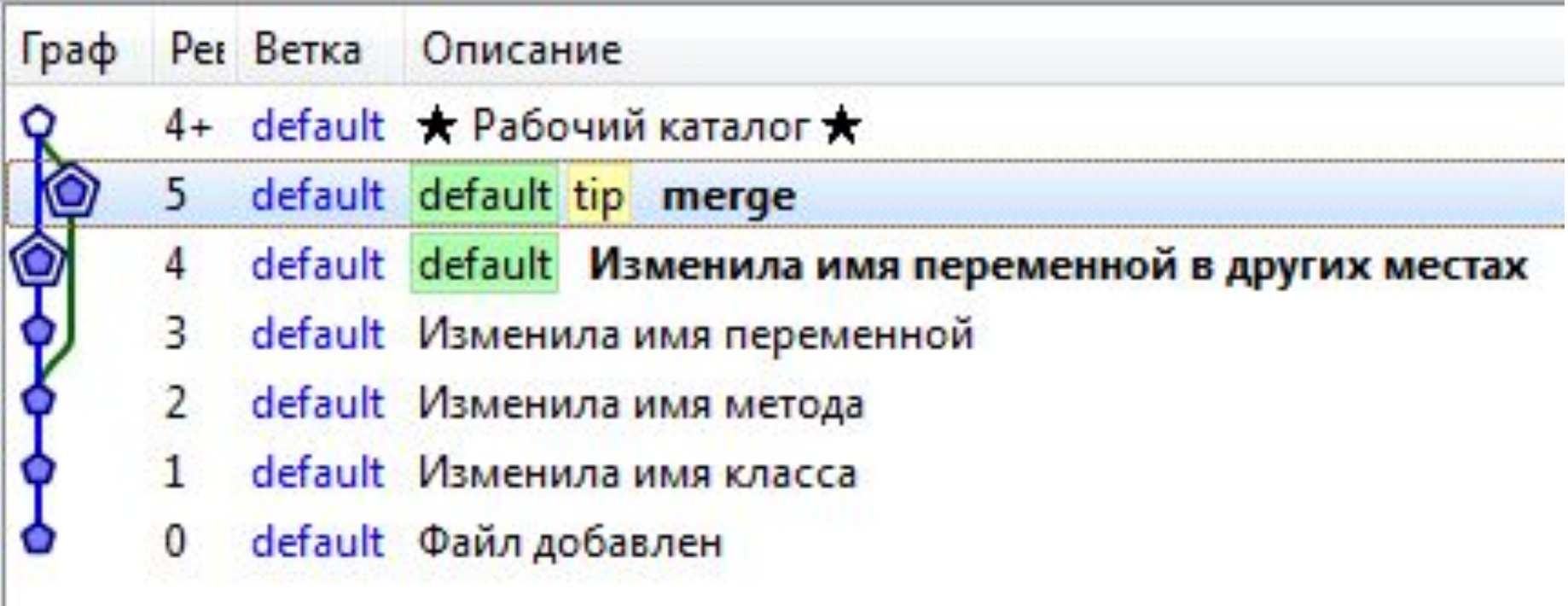

### backout с флагом -merge и без

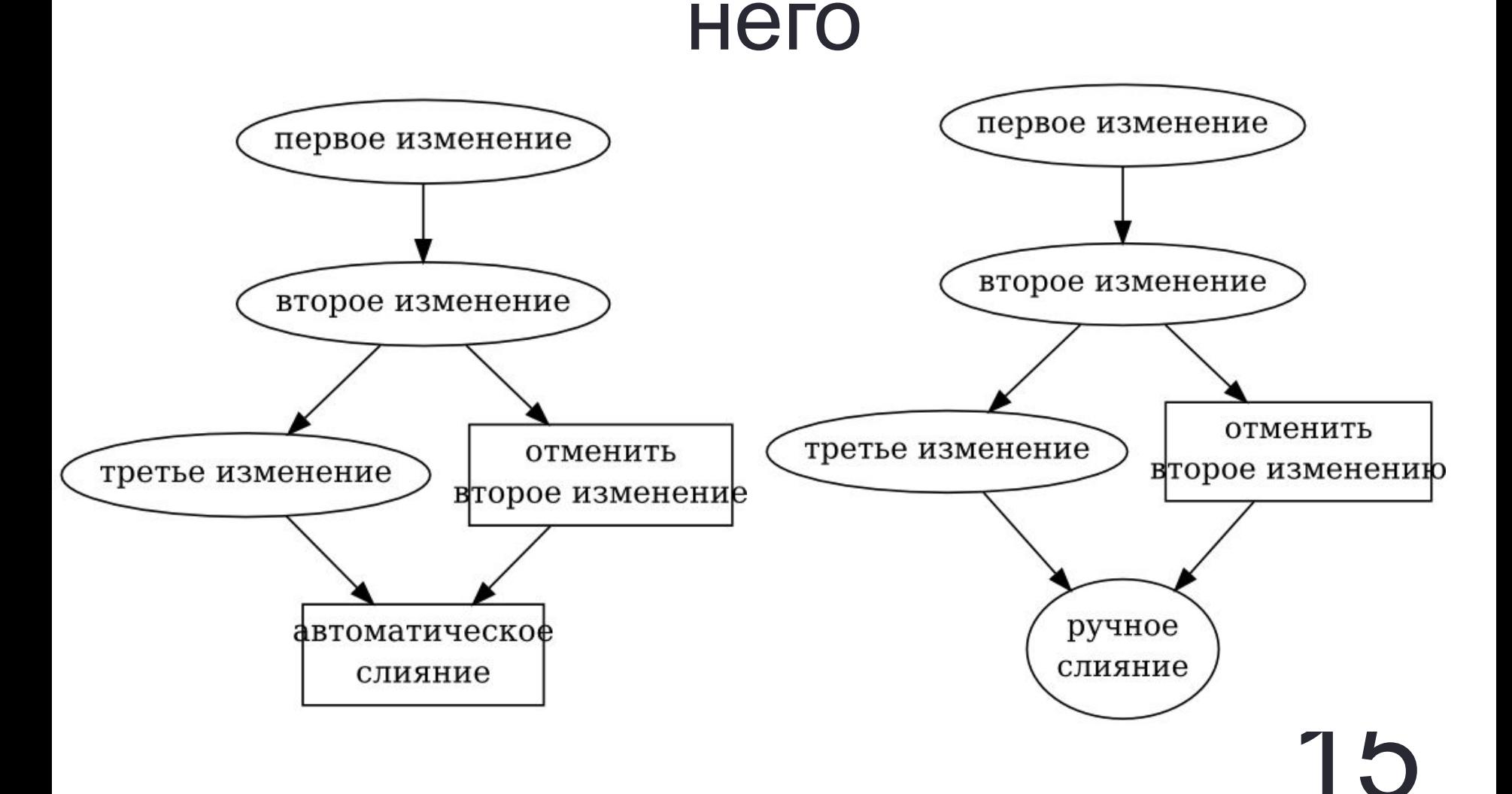